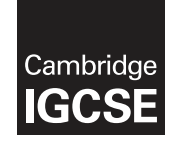

\*  $\heartsuit$  $^{\circ}$ 0  $\triangle$  $\circ$ 1  $\overline{4}$  $\circ$ 0  $\omega$ \*

### **Cambridge International Examinations** Cambridge International General Certificate of Secondary Education

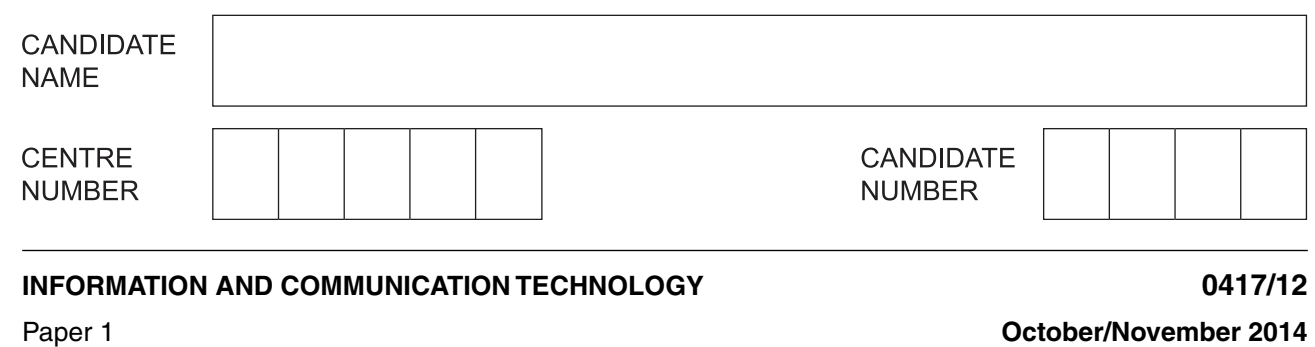

**2 hours**

Candidates answer on the Question Paper.

No Additional Materials are required.

### **READ THESE INSTRUCTIONS FIRST**

Write your Centre number, candidate number and name on all the work you hand in. Write in dark blue or black pen. You may use an HB pencil for any diagrams, graphs or rough working. Do not use staples, paper clips, glue or correction fluid. DO **NOT** WRITE IN ANY BARCODES.

No marks will be awarded for using brand names of software packages or hardware.

Answer **all** questions.

At the end of the examination, fasten all your work securely together. The number of marks is given in brackets [ ] at the end of each question or part question.

This document consists of **13** printed pages and **3** blank pages.

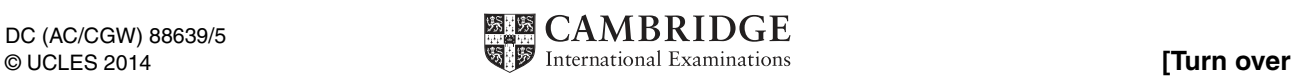

This diagram shows a laptop computer. 1

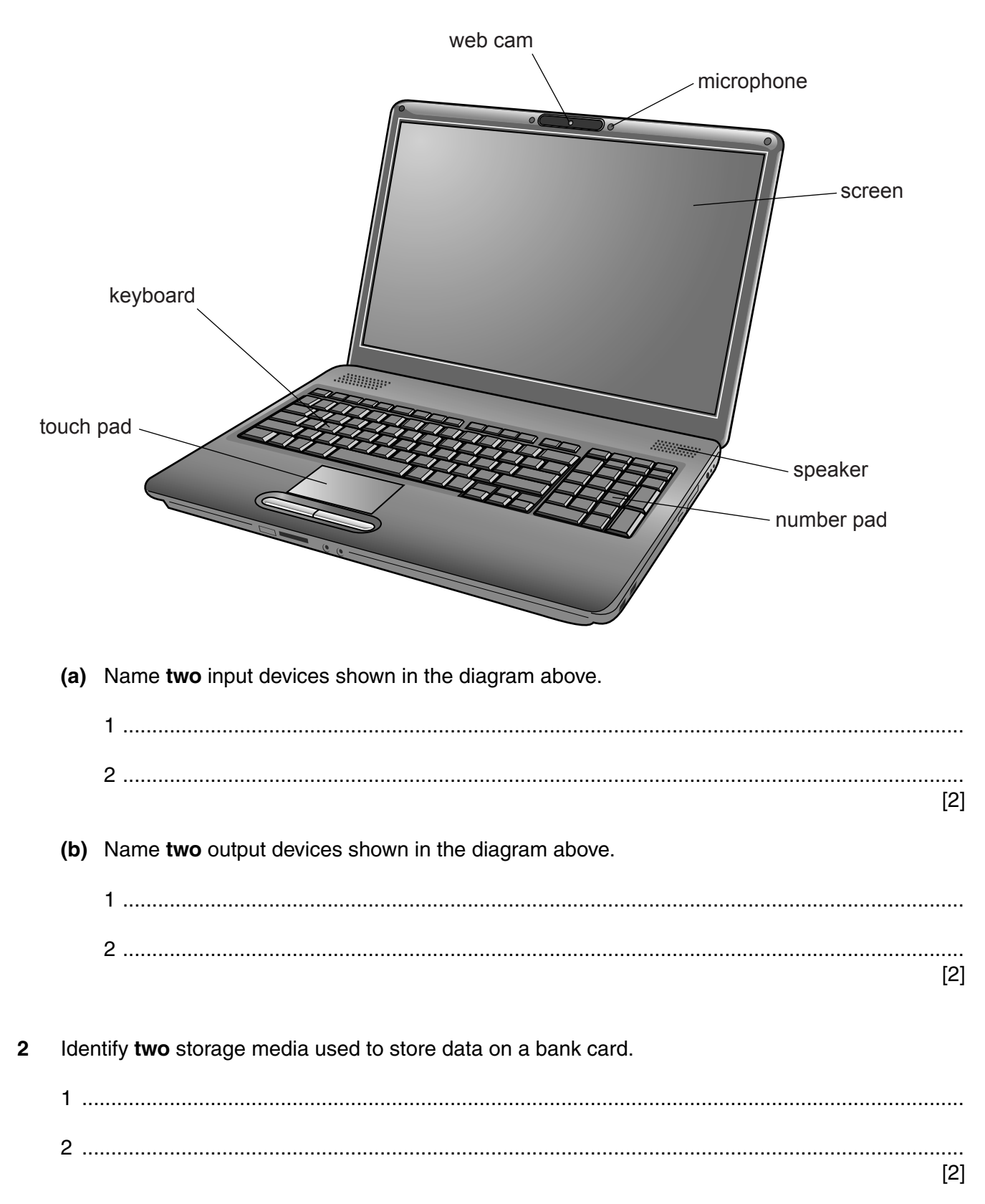

**3** Tick **two** appropriate uses of dot matrix printers.

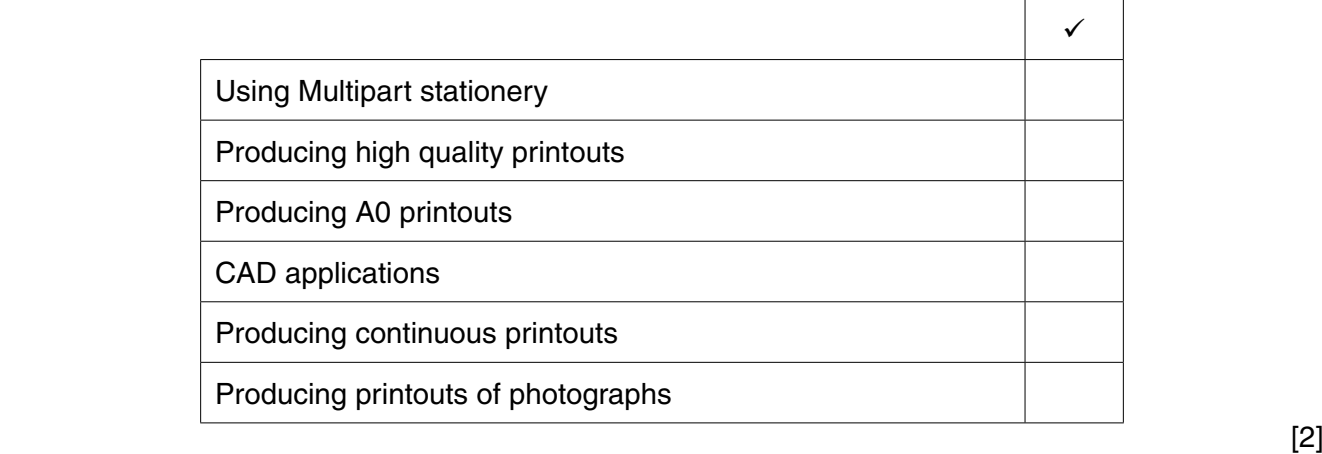

**4** Complete the table below by identifying the **most** appropriate type of **software** which would be used to carry out each of the following tasks.

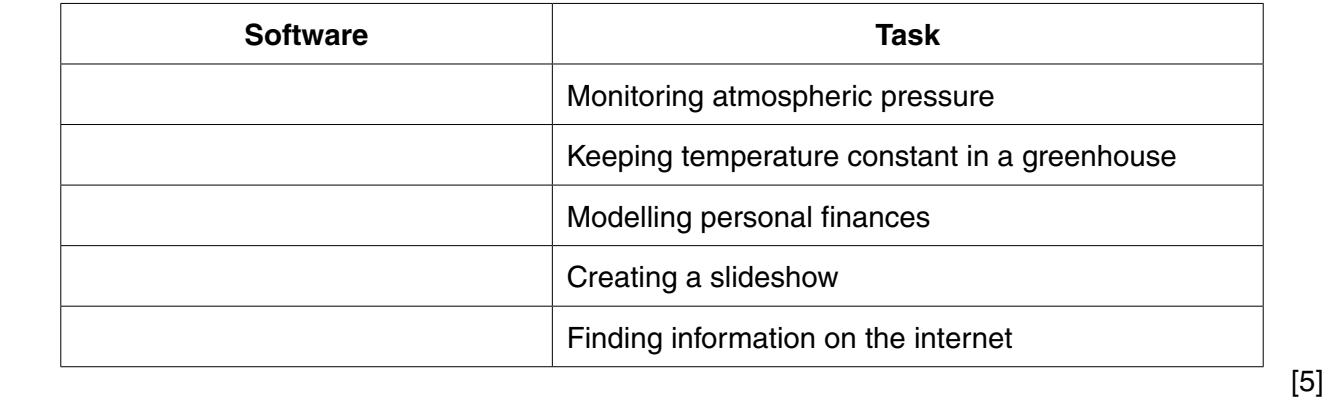

**5** Tick whether the following statements are TRUE or FALSE.

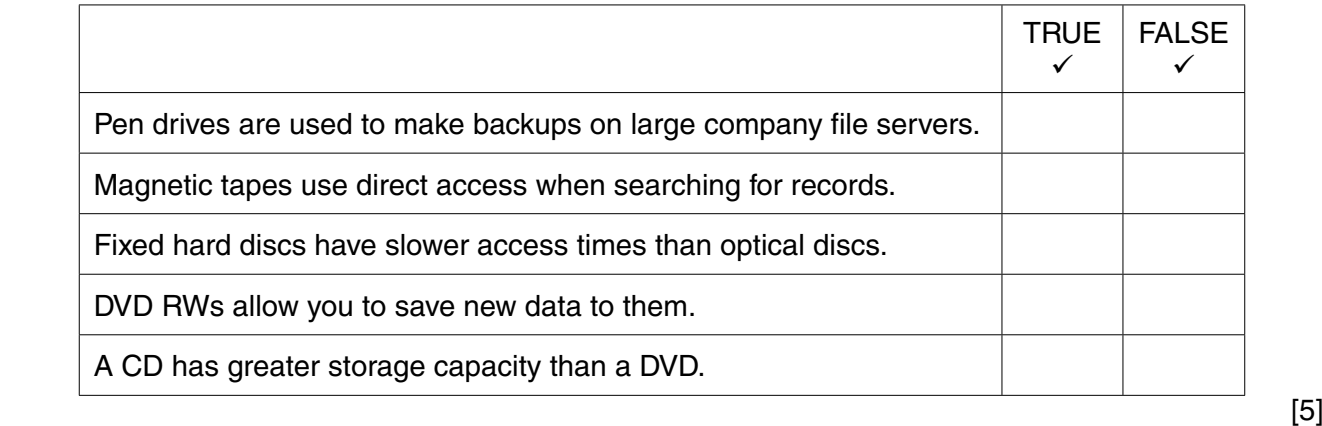

**4**

**6 (a)** Write down the type of interface shown in the picture below.

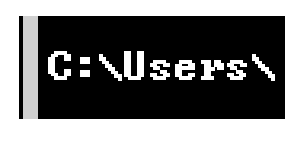

- .............................................................................................................................................. [1]
- **(b)** Write down the type of interface shown in the picture below.

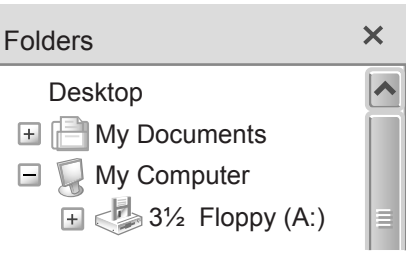

- .............................................................................................................................................. [1]
- **7** Below is a spreadsheet containing data about a snack shop.

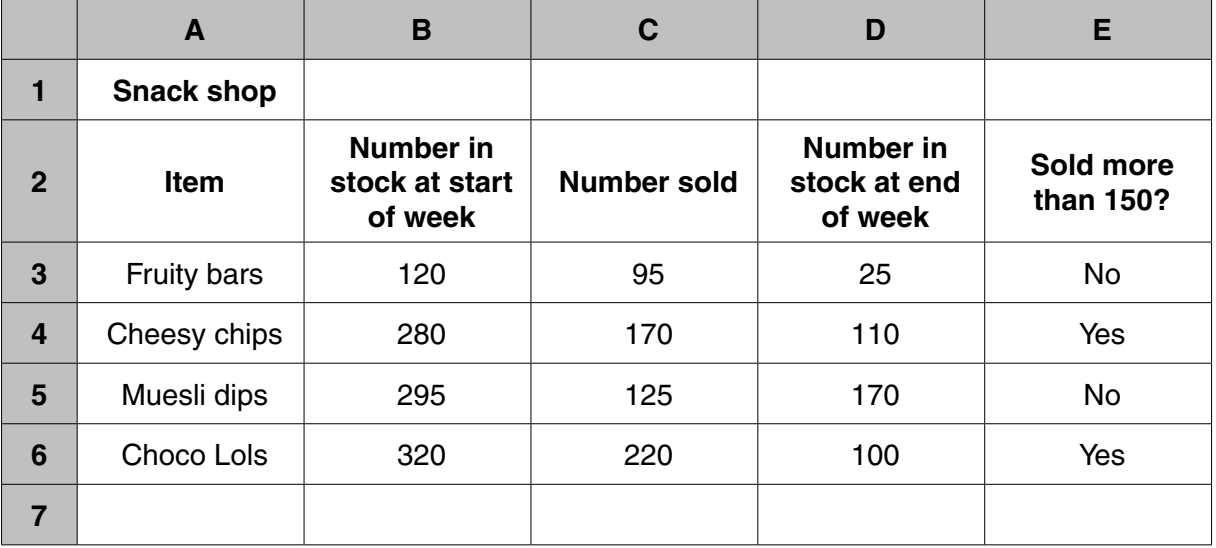

 **(a)** Write down the number of columns shown in this spreadsheet.

© UCLES 2014 0417/12/O/N/14 .............................................................................................................................................. [1]  **(b)** Write down the cell reference of a cell containing an integer. .............................................................................................................................................. [1]  **(c)** Write down one cell containing a label. .............................................................................................................................................. [1]  **(d)** Write down the formula that should go in D4. .............................................................................................................................................. [2]

**5**

 **(e)** Write down the formula that should go in E5.

.............................................................................................................................................. [3]

**8** A floor turtle can use the following instructions:

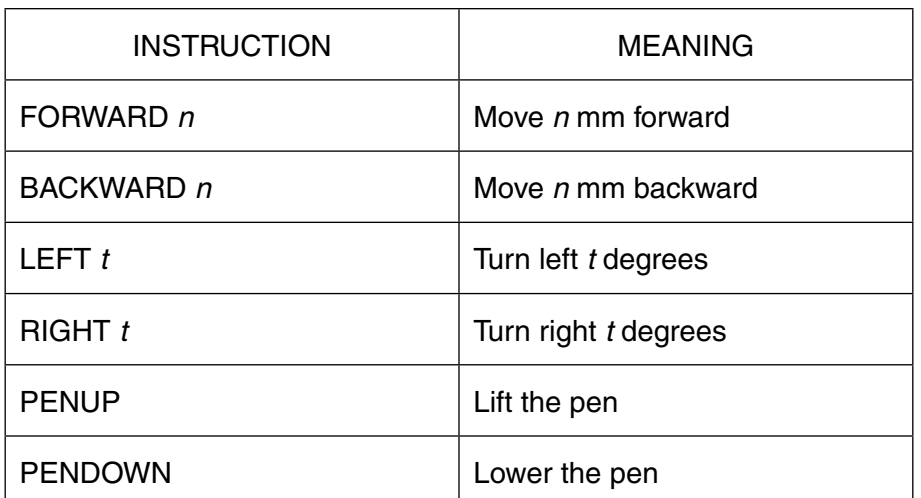

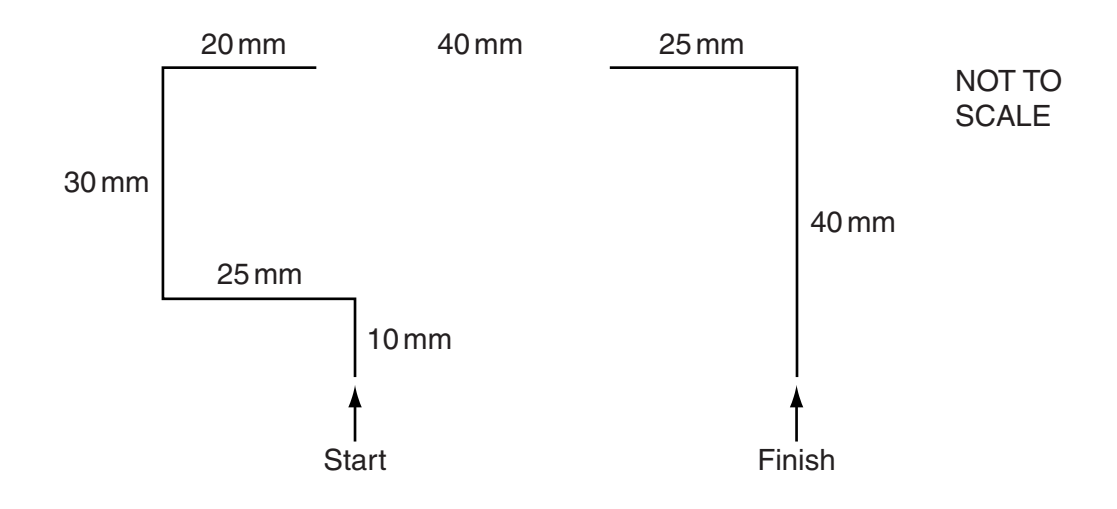

Complete the set of instructions to draw this shape by filling in the blank lines. The turtle is facing up at the start.

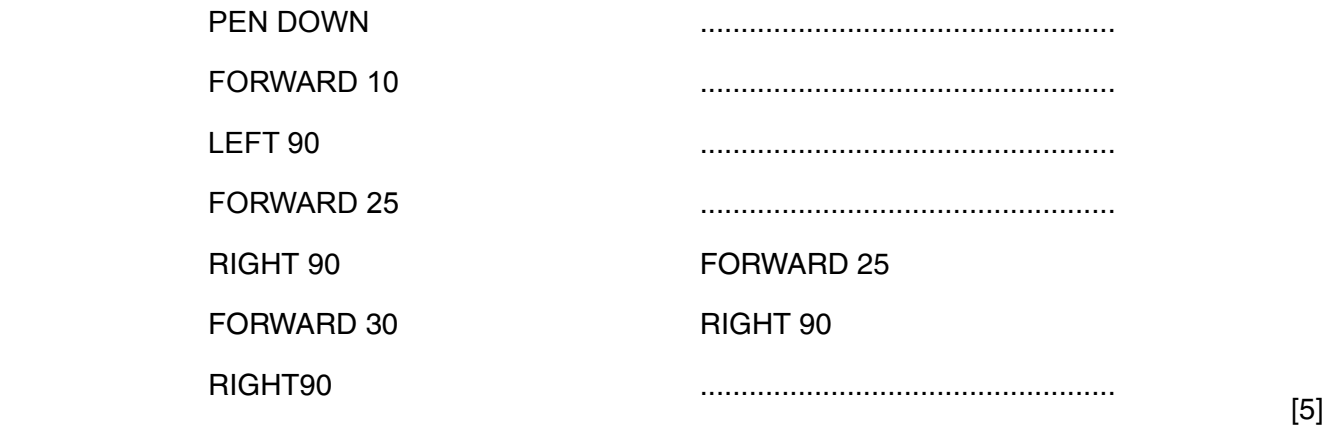

- A number of schools have Local Area Networks (LANs) in their buildings. The LANs are used to 9 share software and for students to save their work.
	- (a) Describe two ways that students can prevent the work they save from being edited by others.

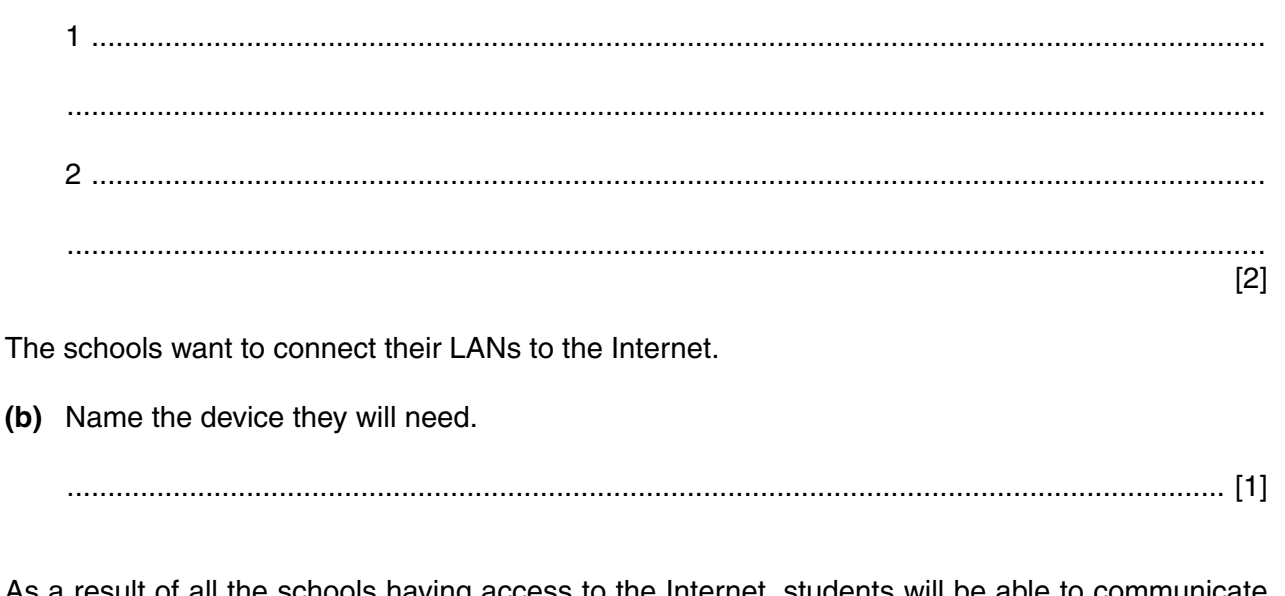

 $As$ a result of all the schools having access to the Internet, students will be able to communicate with students at other schools in a number of ways.

(c) Give two examples of these ways.

 $[2]$ 

The headteachers of the schools will want to send confidential data to each other.

(d) Give one advantage and one disadvantage of encryption.

 $[2]$  10 A school is going to install a new computer system that uses WiFi. The headteacher is very concerned about the problems that the introduction of such a system will cause.

The safety issue of students tripping over trailing cables has been minimised by using WiFi, and the risk of electrocution has been minimised by the use of automatic circuit breakers.

(a) Give two other safety issues which might occur and for each one describe a method of preventing it. Prevention  $[4]$ (b) Describe what a virus is and explain how viruses cause problems for computer users. (c) If hackers get into the system, they may plant spyware. Describe what is meant by spyware. 

https://xtremepape.rs/

- The owner of a shop wants a new computer system to store the records of all the stock and 11 customers. The systems analyst will need to find out how the existing system works.
	- (a) Describe, in detail, two out of the four possible ways she could find out this information.

 $[4]$ (b) After analysing the existing system, the systems analyst will design a database. Identify four items that the systems analyst will need to design for the database.  $3$  . The continuum continuum continuum continuum continuum continuum continuum continuum continuum continuum continuum continuum continuum continuum continuum continuum continuum continuum continuum continuum continuum c  $[4]$ 

https://xtremepape.rs/

After the system is designed, it will be developed, then implemented.

(c) Name two methods, other than direct changeover, that could be used to implement the system and give an advantage for each method compared to direct changeover.

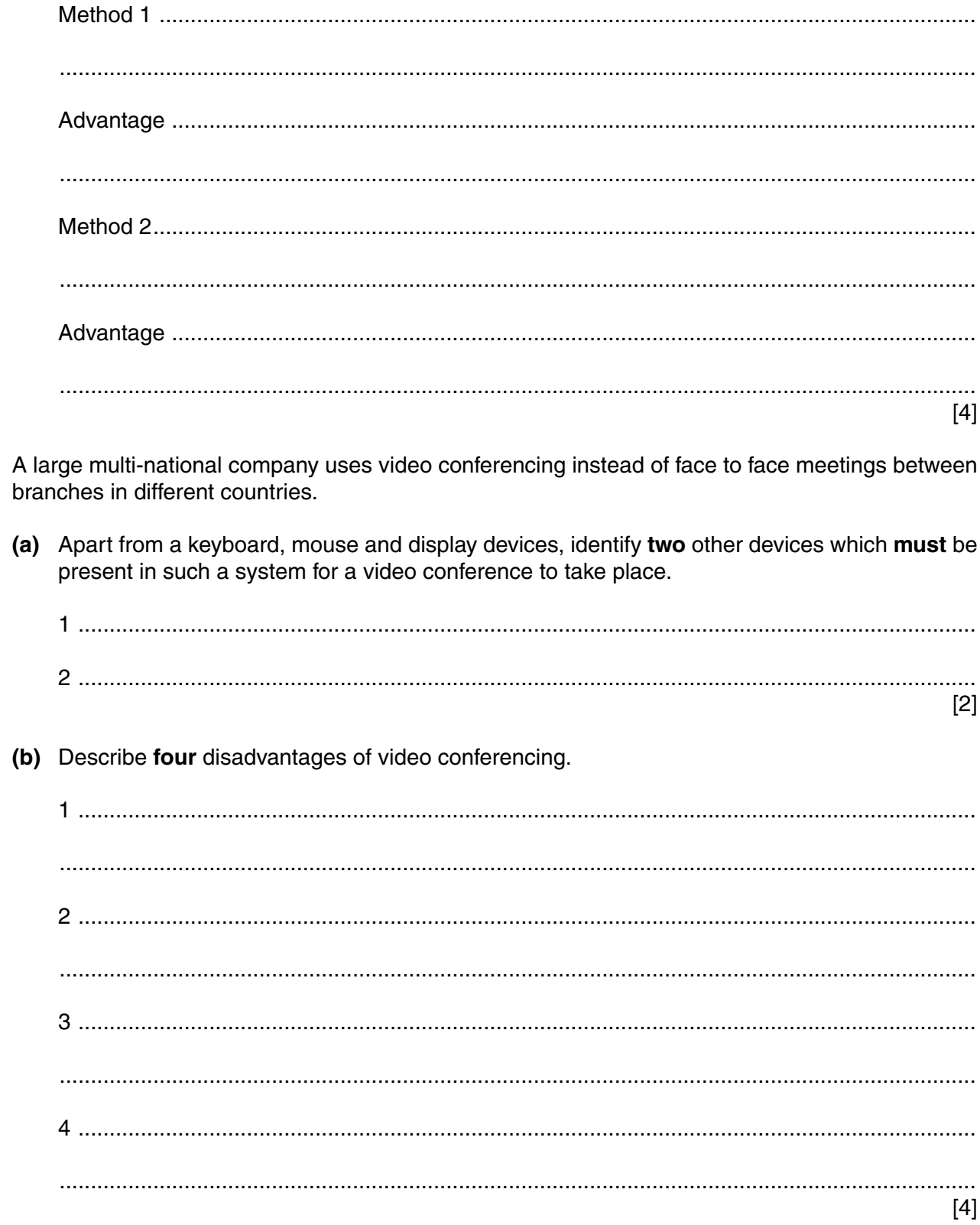

13 Tick three benefits of using computers to store patient records in hospitals.

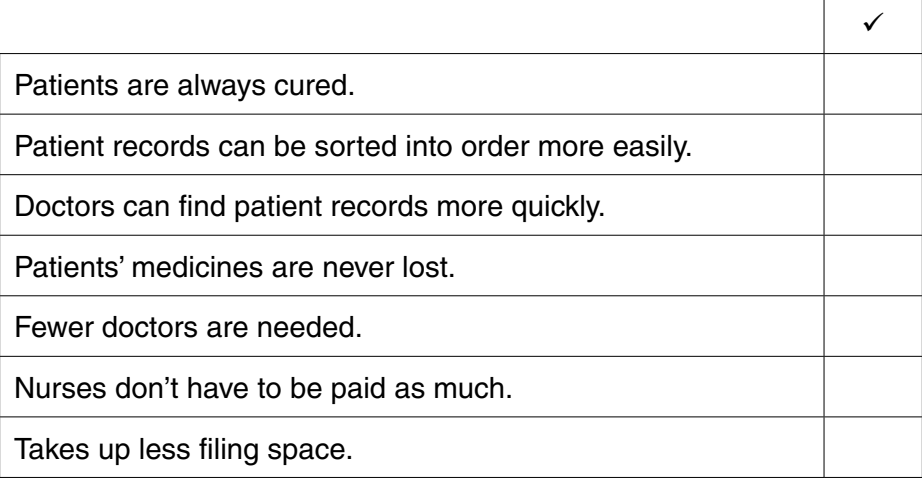

 $[3]$ 

 $[2]$ 

- 14 Students save and carry their work from school to home on a pen drive.
	- (a) Describe two advantages of a pen drive compared to a CD of doing this.

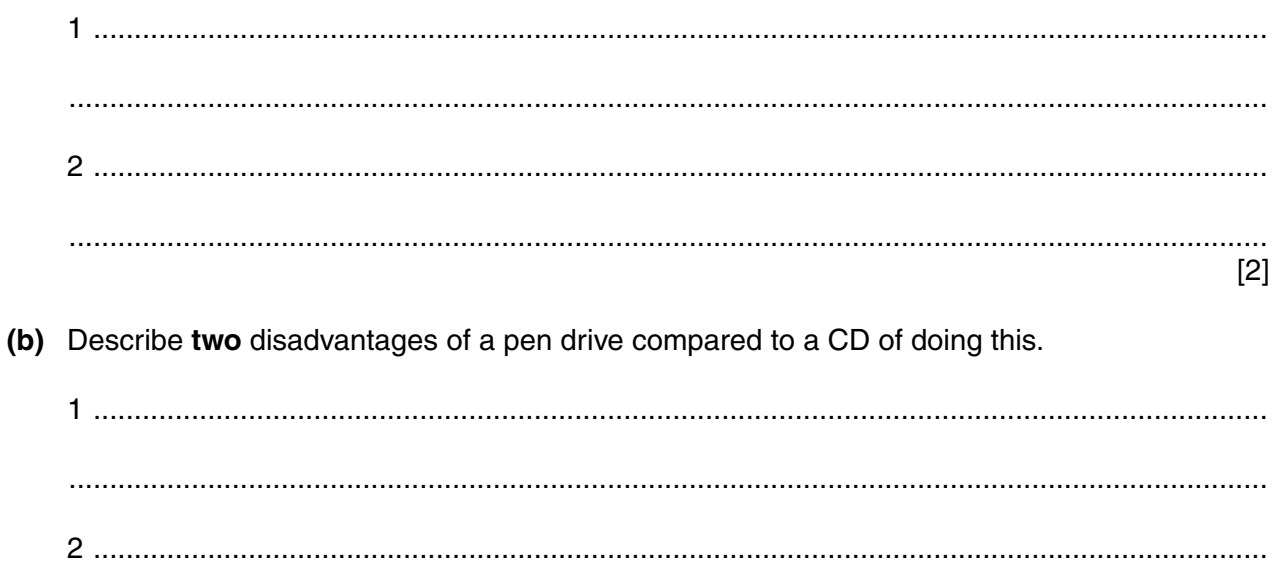

15 A supermarket uses a computerised stock control system. This is part of the supermarket's stock file.

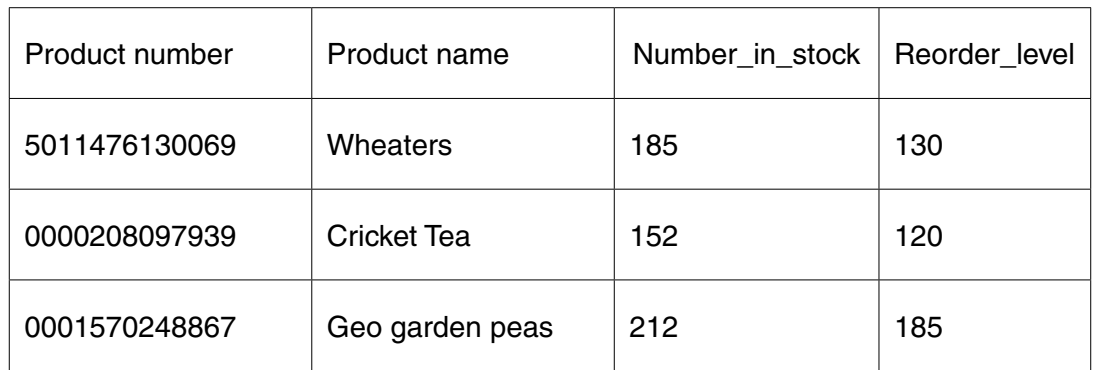

It has EFTPOS terminals at each of its checkouts.

- (a) Write down the input devices used to read:
	- The product numbers of the goods bought by customers  $(i)$
- $(ii)$ The customer's credit card details (b) Name the validation check that would be carried out on the product number.
- (c) Describe the computer processing involved in updating the stock file every time a product is sold and checking whether it needs re-ordering.

(d) The customer has to type in the PIN to authorise the transaction.

Describe the check that is carried out by the EFTPOS terminal.

(e) After the checks on the customer's card have been completed, the supermarket computer contacts the customer's bank.

Describe the computer processing involved in taking payment from the customer's bank.

16 Describe what is meant by batch processing, using the processing of bank cheques as an example.

- 17 Many bank customers do their banking using the Internet at home. Many transactions can now be done without having to travel to the bank.
	- (a) Describe three types of transaction which they can do from home.

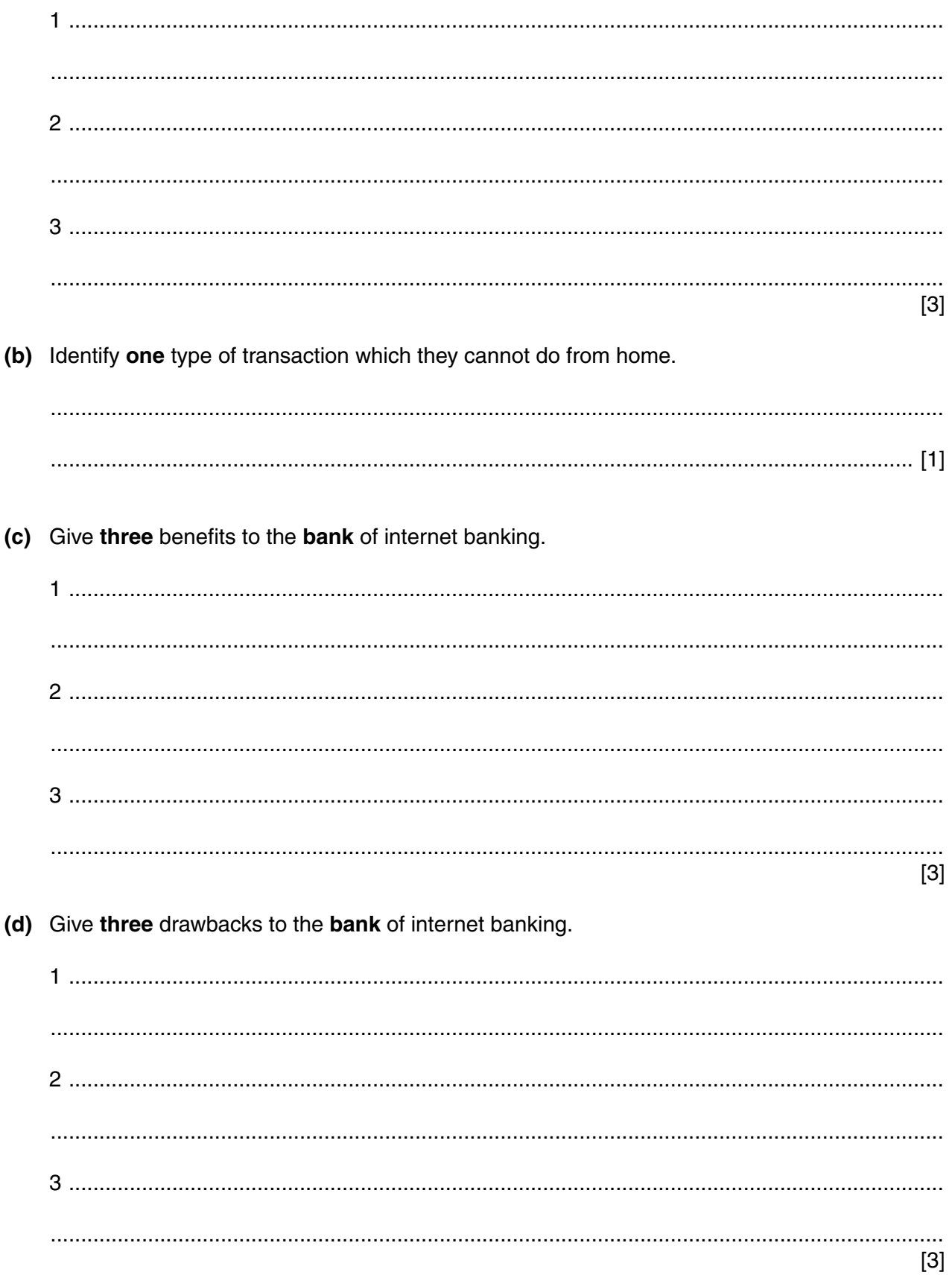

# **BLANK PAGE**

# **BLANK PAGE**

https://xtremepape.rs/

### **BLANK PAGE**

Permission to reproduce items where third-party owned material protected by copyright is included has been sought and cleared where possible. Every reasonable effort has been made by the publisher (UCLES) to trace copyright holders, but if any items requiring clearance have unwittingly been included, the publisher will be pleased to make amends at the earliest possible opportunity.

Cambridge International Examinations is part of the Cambridge Assessment Group. Cambridge Assessment is the brand name of University of Cambridge Local Examinations Syndicate (UCLES), which is itself a department of the University of Cambridge.

https://xtremepape.rs/